# **CONVOCATORIA NACIONAL 2023**

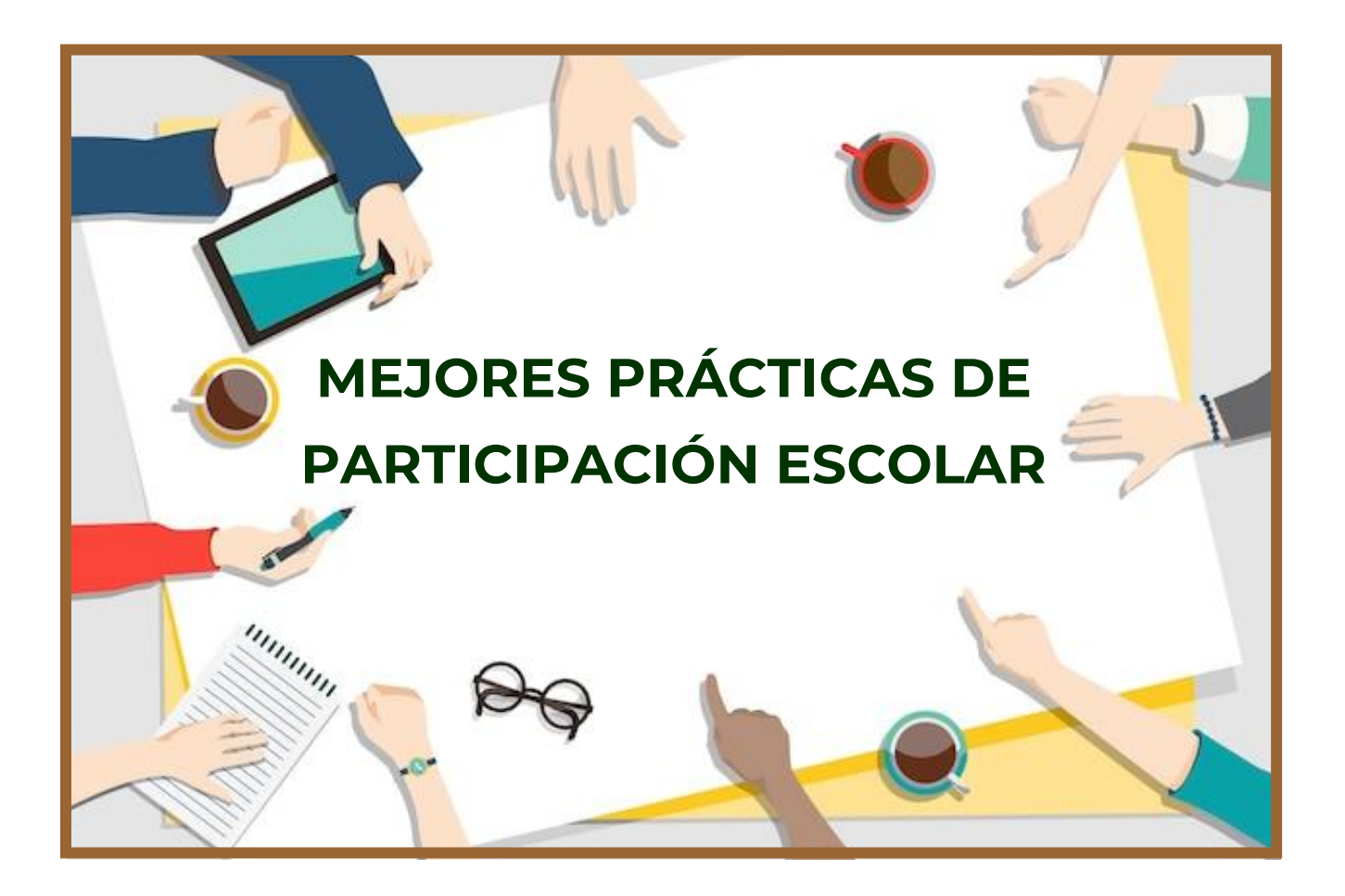

## **Manual para el registro**

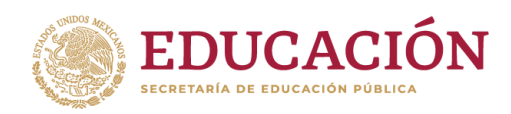

**ANTISALE CENTRAL SECU** 

**1.-** Para el registro de su *Práctica de Participación Escolar*, ingrese a la

dirección electrónica<http://consejosescolares.sep.gob.mx/>

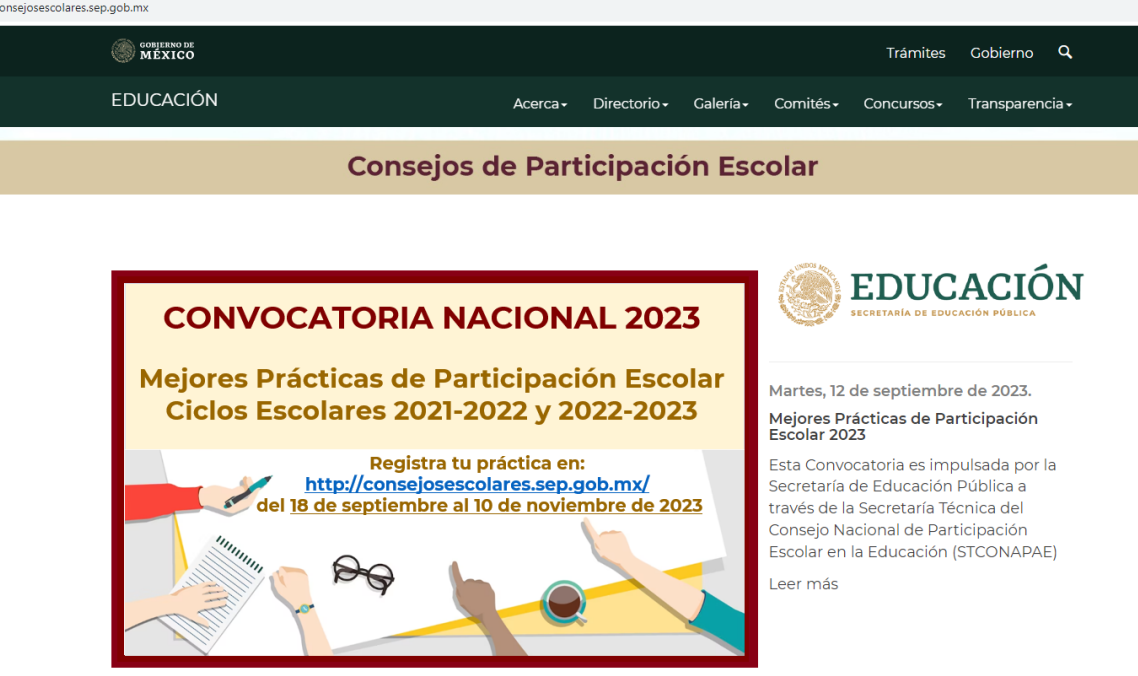

**2.-** En la sección de **Mejores Prácticas** de clic en el icono *Registro de Prácticas*

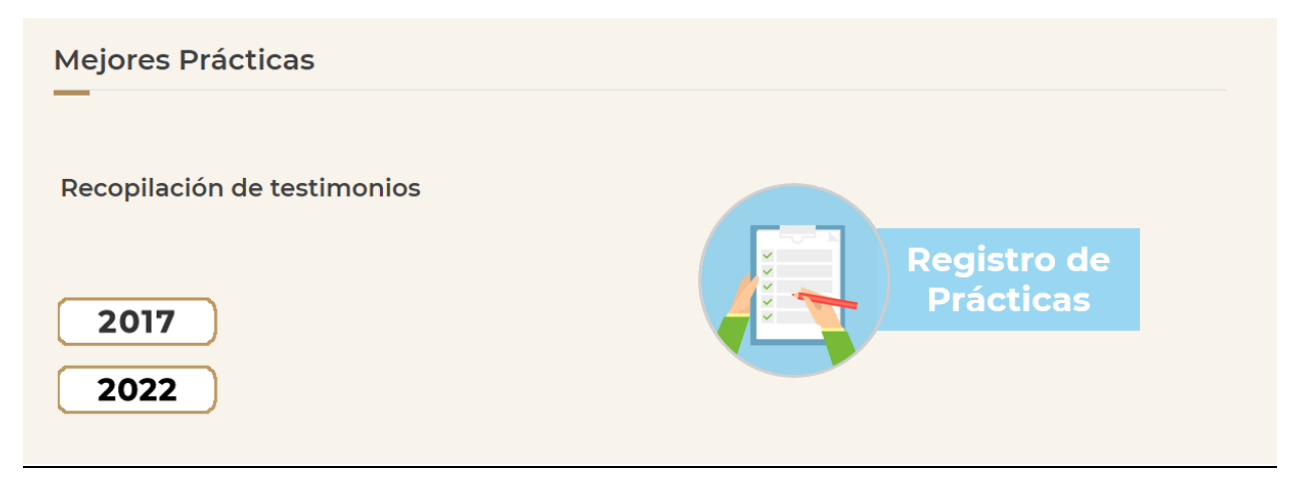

**Recuerde: Los botones 2017 y 2022 le mostrarán los cuadernillos de las experiencias correspondientes.**

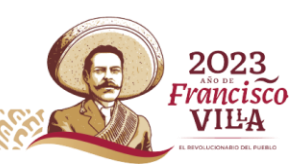

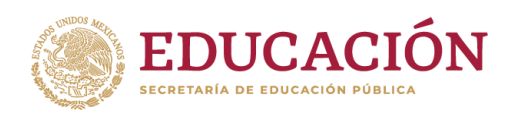

## **3.-** Aparecerá la siguiente pantalla con un formulario de registro:

#### Datos de la Escuela:

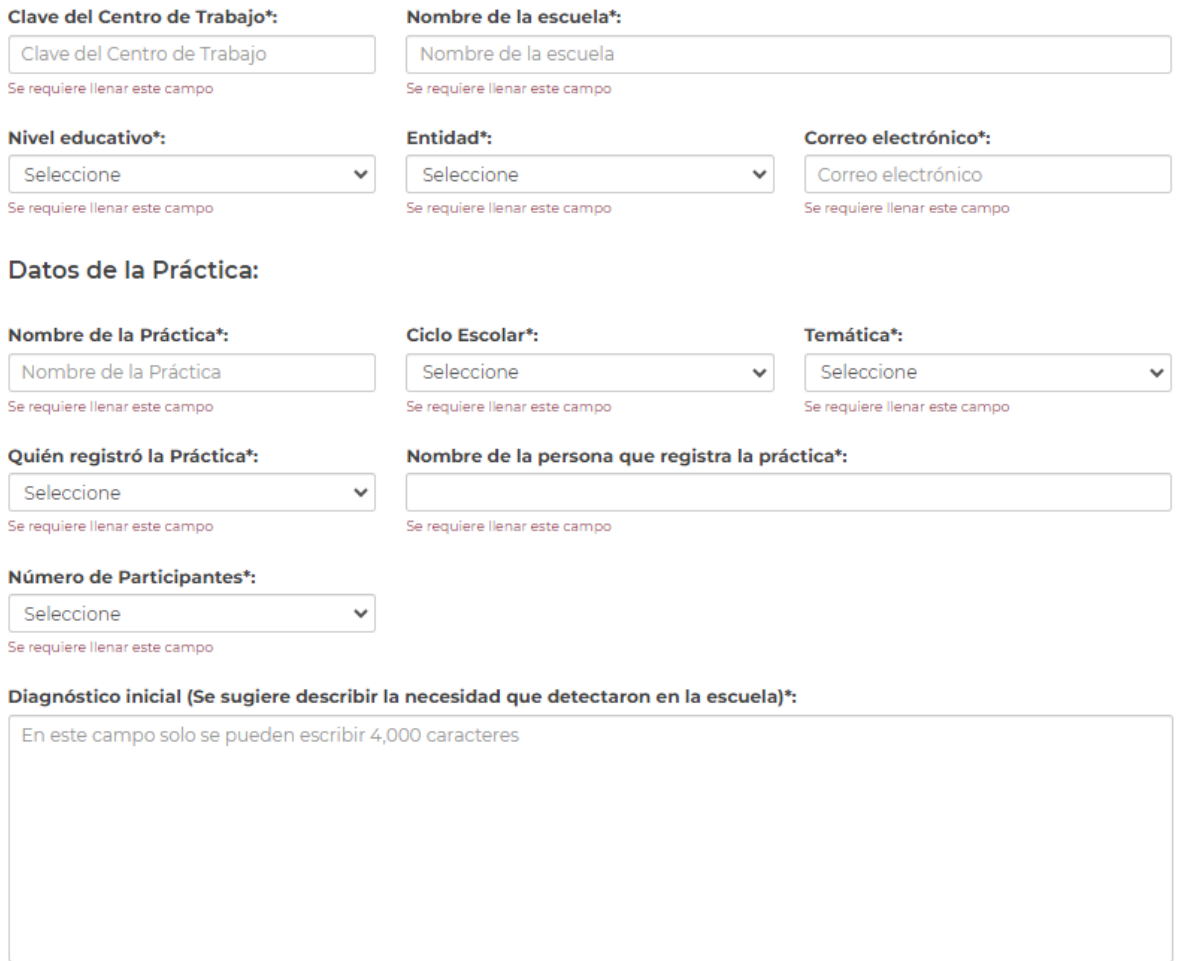

Se requiere llenar este campo

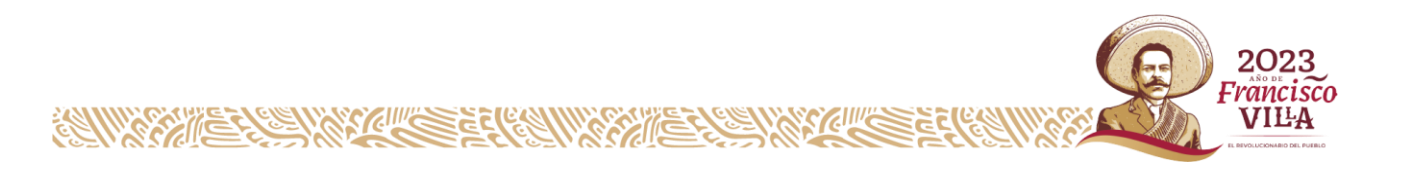

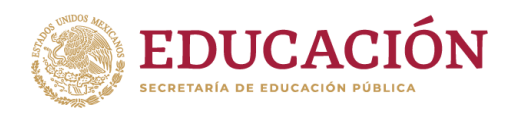

#### Secretaría de Educación Pública Jefatura de Oficina de la Secretaría Secretaría Técnica del Consejo Nacional de Participación Escolar en la Educación (ST del CONAPAE)

Objetivo general (Se sugiere describir lo que se plantearon alcanzar)\*:

En este campo solo se pueden escribir 4,000 caracteres

Se requiere llenar este campo

Relación entre la práctica registrada y los contenidos del programa de estudios\*:

En este campo solo se pueden escribir 4,000 caracteres

Se requiere llenar este campo

Principales acciones realizadas (Describa las acciones específicas y/o actividades que llevaron a cabo)\*:

En este campo solo se pueden escribir 4,000 caracteres

Se requiere llenar este campo

Logros más relevantes (Describa los resultados positivos que se obtuvieron como grupo de trabajo)\*:

En este campo solo se pueden escribir 4,000 caracteres

Se requiere llenar este campo

Conclusiones (Describa de forma precisa los resultados y el análisis al que llegó después de llevar a cabo todo el proceso de la práctica)\*:

En este campo solo se pueden escribir 4,000 caracteres

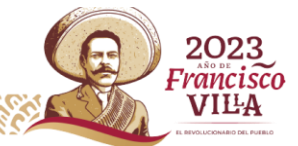

Se requiere llenar este campo

**ANIXANE FATIXA COMPLETED** 

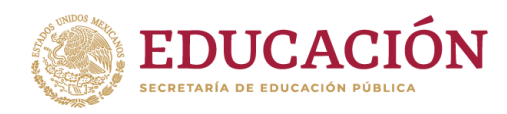

#### Evidencias (hasta 5):

Se sugiere la carga de fotografías e imágenes que muestren objetivamente el antes y después, o el proceso vivido durante la experiencia.

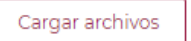

\*Campos obligatorios

Guardar

## **EJEMPLO:**

## • **Datos de la Escuela:**

## **1.-** Escriba la **Clave del Centro de Trabajo** a 10 caracteres:

Clave del Centro de Trabajo\*:

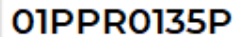

## **2.-** Escriba el **nombre de la escuela**:

Nombre de la escuela\*:

#### Escuela Primaria Miguel Hidalgo

**3.-** Seleccione de la lista desplegable el **nivel educativo** de la escuela:

- a) Inicial
- b) Especial
- c) Preescolar
- d) Primaria
- e) Secundaria
- **4.-** Seleccione de la lista desplegable en qué **entidad federativa** se ubica la escuela:

Entidad\*:

Aguascalientes

**5.-** Escriba un **correo electrónico**:

Correo electrónico\*:

primaria\_mh@gmail.com

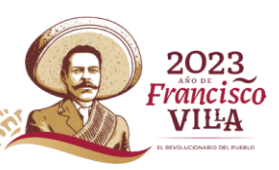

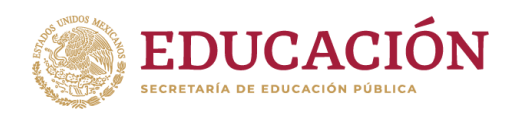

### **6.-** La sección de *Datos de la Escuela* ha quedado registrada:

Datos de la Escuela:

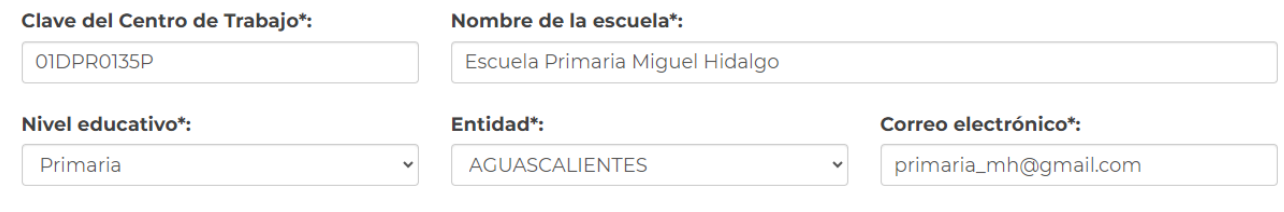

## • **Datos de la Práctica:**

**1.-** Escriba el nombre de la práctica:

Nombre de la Práctica\*:

#### Campaña de salud

**2.-** Seleccione de la lista desplegable el ciclo escolar en el que se llevó a cabo la práctica de participación escolar:

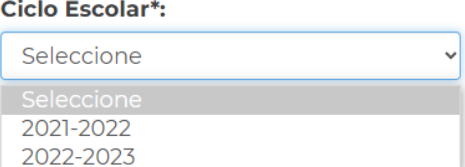

**3.-** De la lista desplegable seleccione la temática a la que pertenece la práctica:

Temática\*:

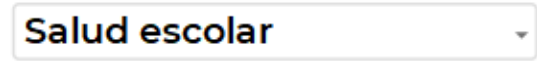

**4.-** Posteriormente, seleccione de la lista quien registró la práctica escolar:

#### Quién registró la Práctica\*:

**Allia Allian Calling Company Company Company Company Company Company Company Company Company Company Company Company** 

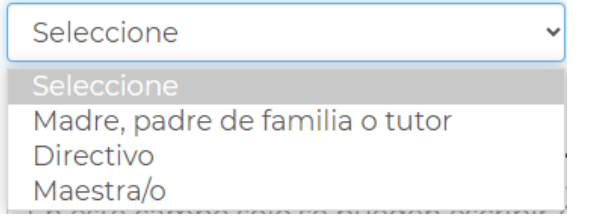

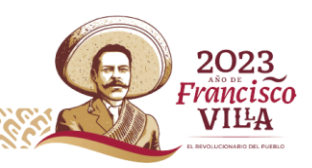

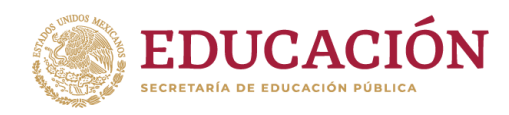

#### **5.-**Escriba el nombre completo de quien realizó el registro:

#### Nombre de la persona que registra la práctica\*:

María Pérez Suárez

**6.-** Seleccione de la lista desplegable el rango del número de participantes que llevaron a cabo la práctica:

Número de Participantes\*:

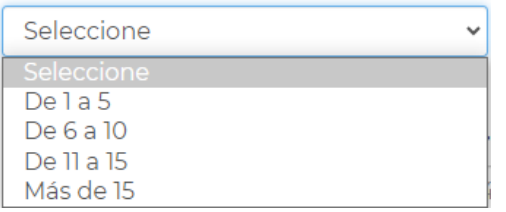

La información registrada, aparecerá de la siguiente manera:

#### Datos de la Práctica:

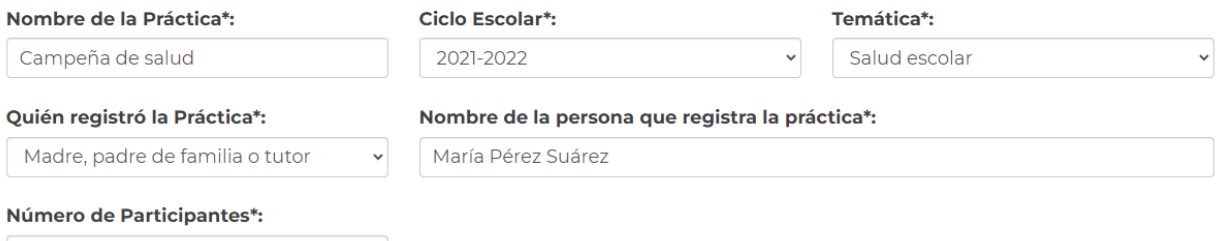

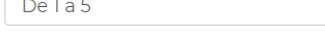

- **7.-** Para el correcto llenado, el formulario cuenta con 6 casillas para texto, registre la información correspondiente a su práctica escolar de acuerdo con:
	- o **Diagnóstico inicial** (necesidad detectada)

 $\checkmark$ 

- o **Objetivo general** (lo que se plantearon alcanzar)
- o **Relación entre la práctica registrada y los contenidos del programa de estudios**
- o **Principales acciones realizadas** (acciones específicas y/o actividades que llevaron a cabo)
- o **Logros más relevantes** (resultados positivos)
- o **Conclusiones** (resultaos y análisis al que se llegó después de llevar a cabo todo el proceso de la práctica)

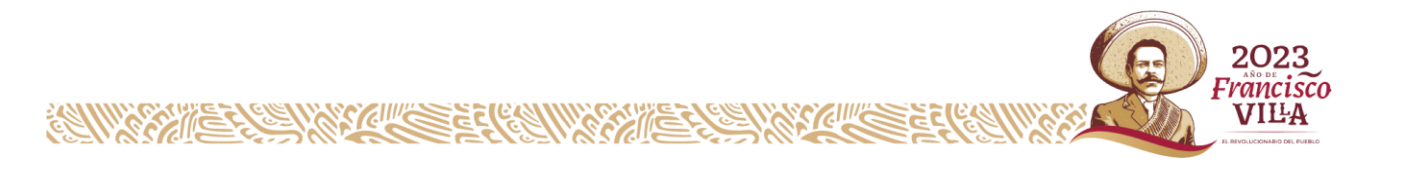

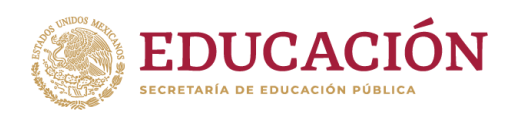

#### Secretaría de Educación Pública Jefatura de Oficina de la Secretaría Secretaría Técnica del Consejo Nacional de Participación Escolar en la Educación (ST del CONAPAE)

## **EJEMPLO:**

#### Diagnóstico inicial (Se sugiere describir la necesidad que detectaron en la escuela)\*:

Debido a que la pandemia continúa, en la escuela primaria Miguel Hidalgo se tenía que integrar una comisión para seguir con las medidas preventivas para evitar la propagación del COVID-19.

#### Objetivo general (Se sugiere describir lo que se plantearon alcanzar)\*:

Se planteó como objetivo realizar las acciones necesarias para la apertura de la escuela, con las que también se minimizaría la propagación del virus en todos los espacios (salones, talleres, patios, entre otros).

#### Relación entre la práctica registrada y los contenidos del programa de estudios\*:

Es una estrategia de enseñanza y aprendizaje en la cual los estudiantes se involucran de forma activa en la elaboración de una tarea-producto (material didáctico, diseño de propuestas y prototipos) que da respuesta a un problema o necesidad planteada por el contexto social, educativo y académico.

#### Principales acciones realizadas (Describa las acciones específicas y/o actividades que llevaron a cabo)\*:

1. Se organizaron jornadas de limpieza. 2. Filtros escolares en la entrada y salida de la escuela, tomando la temperatura, proporcionando gel antibacterial y reiterando la importancia del uso correcto del cubrebocas. 3. Difusión de los materiales informativos de las instancias de salud local y nacional.

#### Logros más relevantes (Describa los resultados positivos que se obtuvieron como grupo de trabajo)\*:

Se logró que la escuela fuera un espacio seguro mediante la adopción de las medidas de prvención. A través de la campaña se mantuvo informada a la Comunidad Escolar son fuentes fiables, como son las autoridades sanitarias locales y nacionales, así como la Organización Mundial de la Salud.

#### Conclusiones (Describa de forma precisa los resultados y el análisis al que llegó después de llevar a cabo todo el proceso de la práctica)\*:

La Comunidad Educativa participó en las jornadas de limpieza que se llevaron a cabo antes de abrir la escuela y durante el ciclo escolar. Se llevaron a cabo filtros en casa, entrada de la escuela y salones. Se mantuvo una campaña de difusión de los síntomas del COVID-19 para la detección oportuna de casos.

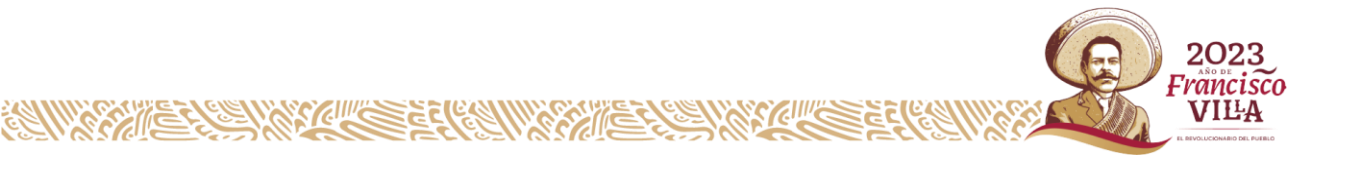

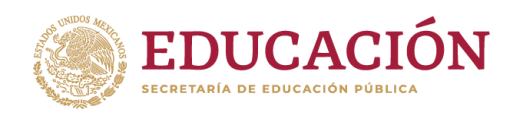

## • **Evidencias**

Puede cargar hasta 5 imágenes en formato .PNG o .JPG con un tamaño máximo de 5 MB (megas).

**1.-** Al darle clic en la casilla *Cargar archivos*, aparecerá la siguiente pantalla para seleccionar los archivos.

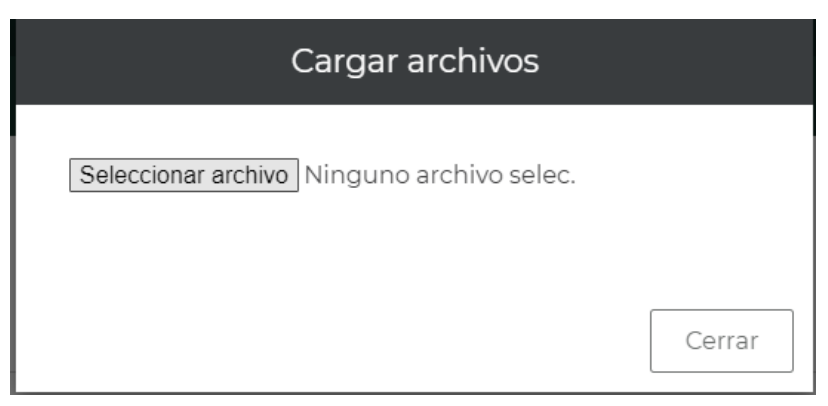

**2.-** Deberá *seleccionar el archivo* y dar clic en *Abrir*, repitiendo el procedimiento para cargar las imágenes.

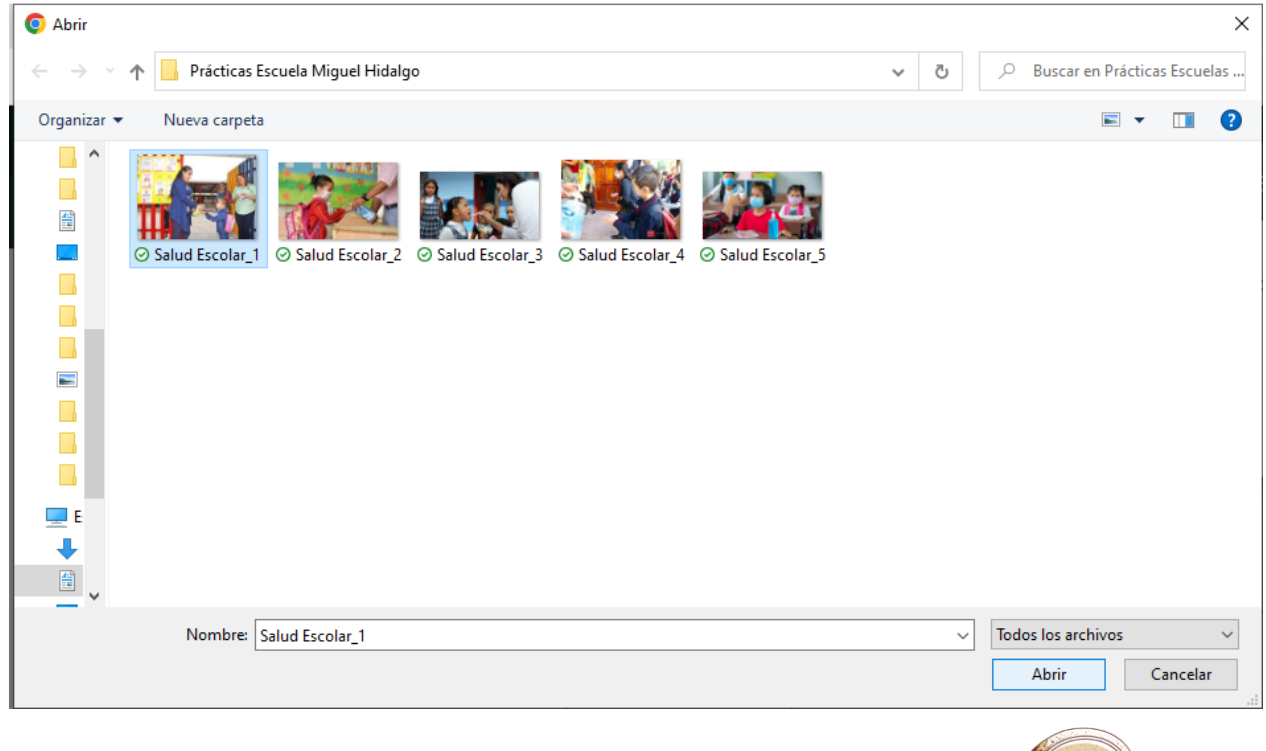

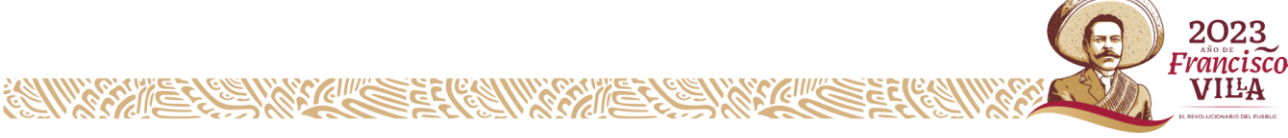

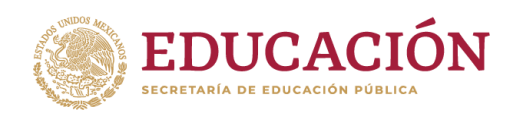

**3.-** Se mostrará la lista de los archivos que se han cargado:

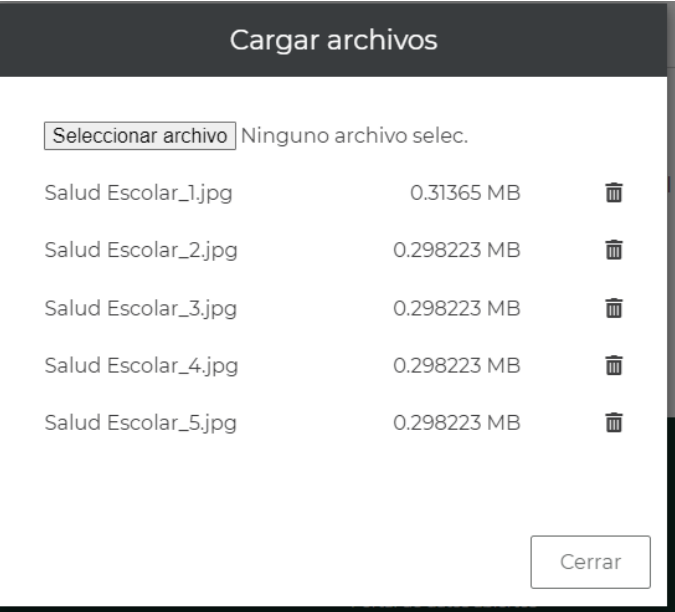

De clic en *Cerrar*

**IMPORTANTE:** Al terminar de registrar toda la información y cargar los archivos de sus evidencias, de clic en la casilla de *Guardar* para finalizar el registro.

## Evidencias (hasta 5):

Se sugiere la carga de fotografías e imágenes que muestren objetivamente el antes y después, o el proceso vivido durante la experiencia.

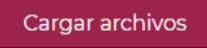

\*Campos obligatorios

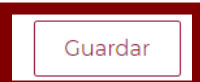

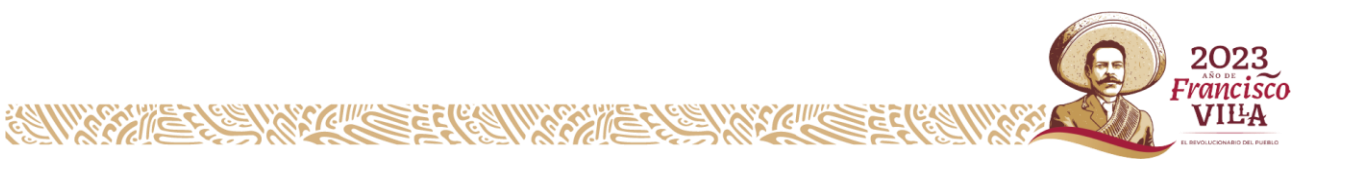

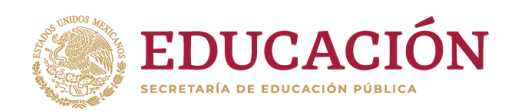

Secretaría de Educación Pública Jefatura de Oficina de la Secretaría Secretaría Técnica del Consejo Nacional de Participación Escolar en la Educación (ST del CONAPAE)

## **ÁREA DE ATENCIÓN**

En caso de que tenga dificultades en el registro de su Práctica de Participación Escolar, le sugerimos comunicarse a la Secretaría Técnica del CONAPAE:

Tel. *55 36 01 10 00* Ext. *51861*

O bien, enviar un correo electrónico a:

 *[jocelyn.ramos@nube.sep.gob.mx](mailto:jocelyn.ramos@nube.sep.gob.mx)*

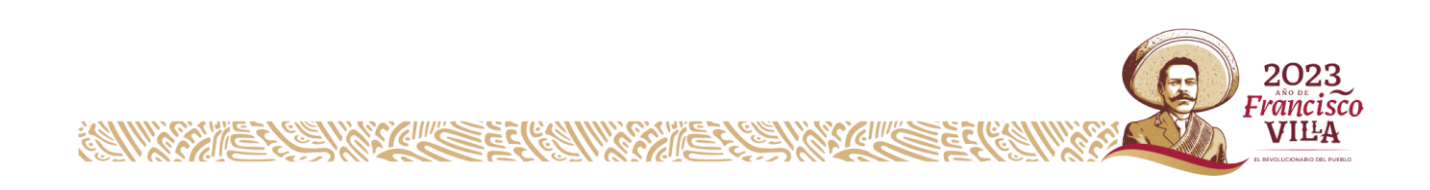